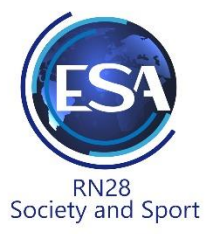

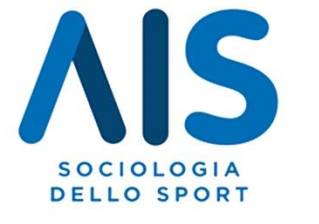

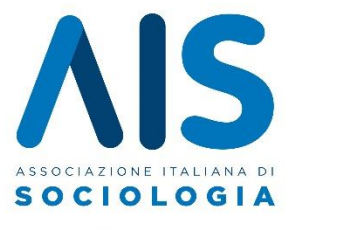

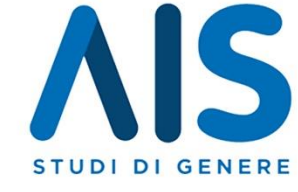

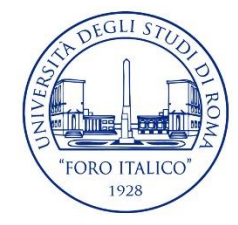

## 23 Novembre 2023

# **IL DIRITTO DI NON DIFENDERSI.** Violenza contro le donne e contesti sportivi:

retoriche, rappresentazioni, pratiche di contrasto e prevenzione

Università degli studi di Roma "Foro Italico" - Sala Consiliare "Giulio Marinozzi"

#### 09.30 - Welcome coffee

#### 10:00 - Indirizzi di saluto

Attilio Parisi - Magnifico Rettore, Università degli Studi di Roma "Foro Italico" Lucia Colitti - Direttrice Generale, Università degli Studi di Roma "Foro Italico" Maria Spena - Consigliere di Amministrazione, Sport e Salute Stefano Tomelleri - Presidente, AIS Francesco Antonelli - Presidente Consulta per la ricerca, AIS Nico Bortoletto - Coordinatore, AIS Sport Silvia Fornari - Coordinatrice, AIS Genere

#### 11:00 - Sport e violenza contro le donne nel panorama italiano

Modera: Francesca Romana Lenzi Massimiliano Atelli - Capo di Gabinetto del Ministero Dello Sport Svetlana Celli - Presidente dell'Assemblea Capitolina Alessia Pieretti - Atleta, Consigliere della Città Metropolitana di Roma Capitale Manuela Claysset - Responsabile Politiche di Genere UISP Alessia Tuselli - Sociologa UniTrento, Componente Consiglio AIS Sport

Inaugurazione della PANCHINA ROSSA presso Giardino del Cinghiale

### 12:30 - Light Lunch

13:30 Tavola rotonda: Violenza, Donne, Sport: Pratiche E Prospettive Modera: Silvia Fornari Loredana Pesoli - ASSIST

Sabrina Frasca - Differenza Donna Angela D'alessandro - Casa della Donna Lucha y Siesta Stefania Campisi - D.i.Re - Donne in Rete contro la violenza Mara Cinquepalmi - Associazione GIULIA

15:30 - Conclusioni - Francesca Romana Lenzi - AIS Sport, Univ. degli Studi di Roma "Foro Italico"

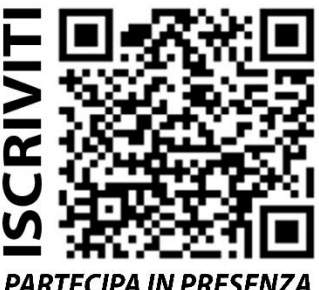

**Coordinatore Scientifico:** Francesca Romana Lenzi

**Comitato scientifico:** Silvia Fornari, Alessia Tuselli, Nico Bortoletto

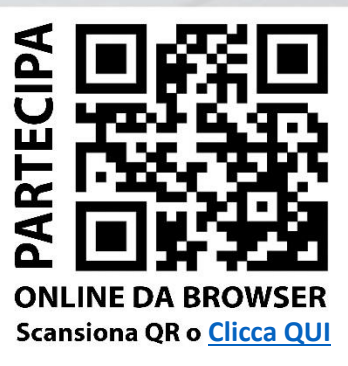

**PARTECIPA IN PRESENZA** Fino ad esaurimento posti

Nota: per partecipare online da dispositivi mobili, abilita la modalità Desktop nelle impostazioni del browser.